# **Using RPKI data for BGP Prefix Filters**

Job Snijders – [job@ntt.net](mailto:job@ntt.net) LACNIC 30

# **What is the RPKI**

- "Resource Public Key Infrastructure"
- What NTT, YYCIX, others, use as a source to generate per customer prefix filters
- Publicly available, to help debugging and provide transparency
- By making our source for filter generation publicly available, other parties can inspect what we take into consideration.

# **LACNIC has no IRR**

- This is **NOT** a problem
- IRR is **old legacy** technology
- LACNIC has excellent RPKI services!
	- So let's use RPKI… :-)

# **A route object: the atom**

\$ whois -h rr.ntt.net 192.147.168.0/24

**route: 192.147.168.0/24** descr: Job Snijders **origin: AS15562** notify: job@instituut.net mnt-by: MAINT-JOB changed: job@ntt.net 20161003 source: NTTCOM

(only the bold lines are relevant in the process)

# **Generating a prefix filter**

job@vurt ~\$ whois -h rr.ntt.net '**!gAS15562**' A212

165.254.255.132/32 165.254.255.26/32 165.254.255.0/25 165.254.255.144/28 165.254.255.133/32 **192.147.168.0/24**  165.254.255.160/28 165.254.255.149/32 209.24.0.0/16 204.42.254.192/26 165.254.255.0/24 67.221.245.0/24 C job@vurt ~\$

# **What is this RPKI thing?**

• Remember from the third slide that we **only** care about the CIDR  $+$  Origin AS tuple?

#### **Route Origin Authorization (ROA)**

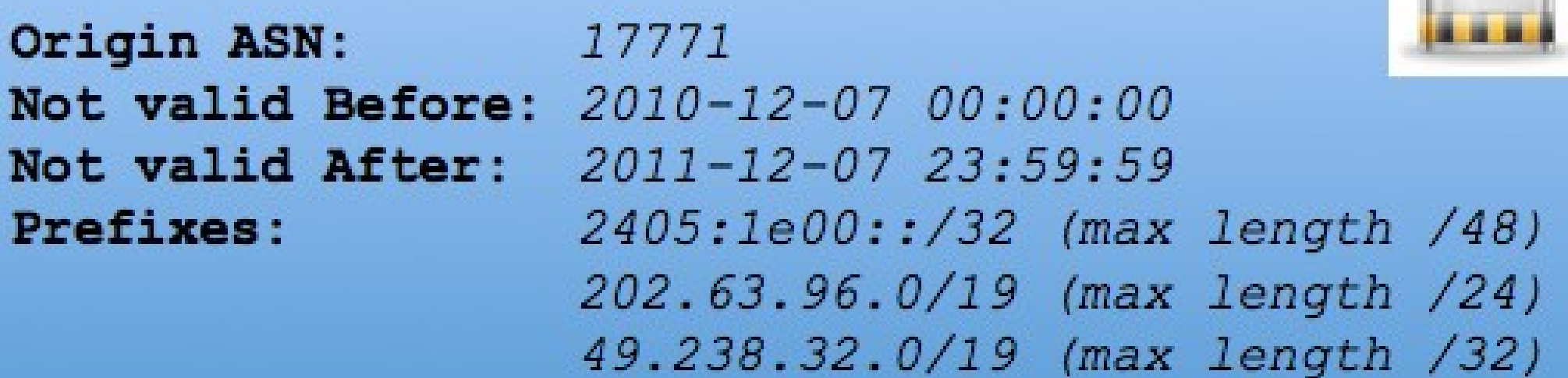

# **Using RPKI**

- It is a trustworthy authoritative source of data
- We download a JSON dump from the NTT RPKI Cache Validators once a day
	- <https://rpki.gin.ntt/net/api/export.json>
- We convert the JSON into "route:" objects
- We load those IRR objects into rr.ntt.net
- This is to offer customers easier choices
	- Setting up IRR can be cumbersome

#### **Example output**

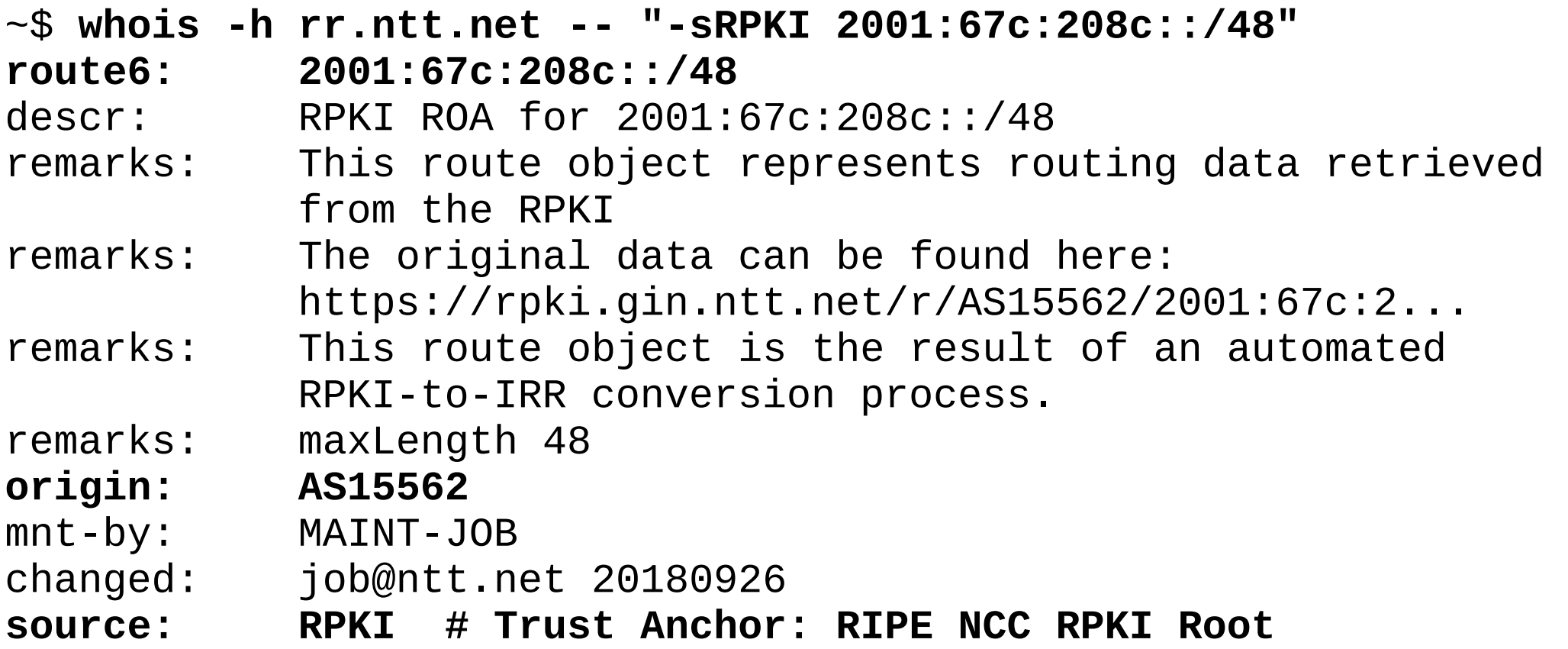

# **[http://irrexplorer.nlnog.net](http://irrexplorer.nlnog.net/)**

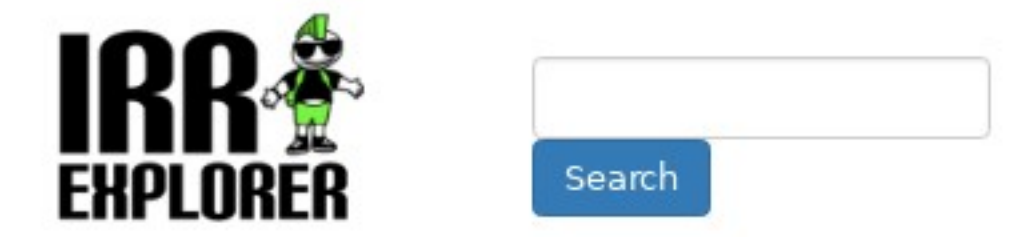

Source code a

#### Prefix: 199.43.0.43

Matching prefixes

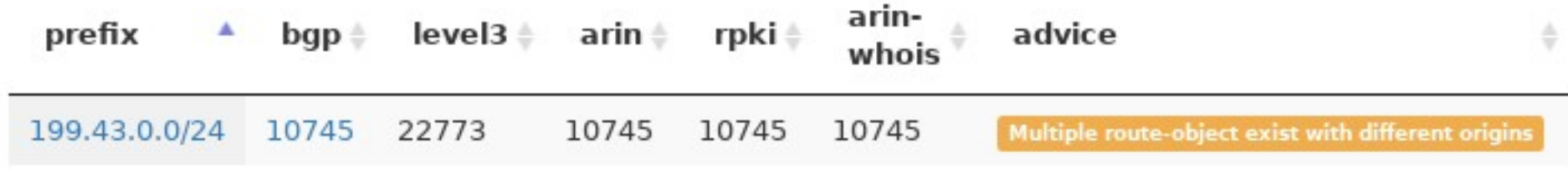

Showing 1 to 1 of 1 entries

# **How to get the RPKI data?**

- Free to use: <https://rpki.gin.ntt.net/>
- Free WHOIS server at: **rr.ntt.net**
- Use tools like **bgpq3** <https://github.com/snar/bgpq3>
	- **\$ bgpq3 -h rr.ntt.net ASXXXXX**
- Set up your own RPKI validator!
	- <https://github.com/ripe-ncc/rpki-validator-3>
	- <https://github.com/NLnetLabs/routinator>

# **The future**

- In 2019 NTT will let RPKI objects "supersede" conflicting IRR objects, this will help clean up the IRR
- Lots of other changes planned, using RPKI as IRR data is only an intermediate step towards full RPKI use
- We hope other companies will copy this approach or use our WHOIS/RPKI services.

## **Questions?**

Job Snijders NTT Communications [job@ntt.net](mailto:job@ntt.net)